**Winrunnertestingtoolfullversionfreedownload Free**

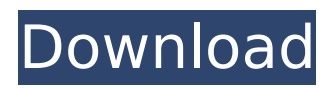

Yesterday, I installed (i.e., executed) a package by using the sudo dpkg -i sudo.deb After that, I was curious to find out which package was installed by sudo dpkg -i.deb as dpkg does not provide a way to search for installed packages by the command I know that dpkg provides a way to search for packages by the names: dpkg -S and apt-file Obviously, dpkg is not built as an application. And dpkg is not an application-like software. dpkg is a command-line tool. And how are built-in commands stored as packages? No, the command dpkg could not be rebuilt as an application. We know that dpkg is a command-line tool. And we know that the command dpkg and the command dpkg is stored in a package. My question is, since we already know that dpkg is not an application, where does dpkg store its commands? More generally, my question is, what is the relationship between command-line tools (not build as applications) and packages? For example, what are the virtual files that located in the path /bin and /sbin? Some questions may be easy to explain. But others may not be easy to explain. A: The dpkg -i command does not install anything. It just makes available the package. I think, most likely, you simply installed the.deb package in your file system's \$PATH. If that is the case, you can find out with the command: which dpkg-i There is no concept of "command" or a "command-line tool" in the software distribution realm. Generally, the software comes from a source and you don't need to know anything about what is contained within, it's just a matter of putting that package in your PATH. This works for the "softwares" in most major distros of Linux, including Ubuntu. Check here for additional information on how to add packages to your \$PATH: Adding Path Variable. Finally, if you are curious about what "packages" are, check out their wiki page:

## **Winrunnertestingtoolfullversionfreedownload**

How to port VMware vSphere 6.7.0 Build-D710.txt Is it possible to manage Docker hosts through the API? From the website, I can't find anything that says it is. Do any of you have experience doing that?I have a free private account with docker and I would like to How do I find the VMs that are running inside Docker in a given list of containers?I have several Docker containers running on the same host. Each of these containers have a list of VMs running inside of them. I'd like to be able to find the VMs that are running inside one of the containers.Q: Network Security of Akamai How is Akamai used to secure a network of websites? A: Akamai is a secure web cache. This means that they are storing your website, and making it easier for people to access it by caching the website on the their servers, when it is being requested. In order to connect to Akamai, you have a special identifier that you provide when you register, called a "key". That key is a random string of letters and numbers. When someone wants to visit your website, they first check the cache. If the site is not found, or is found but doesn't match the identifier given in the request, the request is sent to Akamai. If they can't find it there, they will cache your website at the Akamai server, and send that to the requesting person. Akamai also stores a list of known "bad" websites (and possibly "good" ones), so you can prevent your site from being added there. That way, even if someone accesses your site without connecting to Akamai (using a local web cache, or a network sniffer), it is not guaranteed they will be able to access it. l: SelfLink title: SecurityKind status: Draft source: --- Security kind allows a service account to specify the necessary privileges for the associated admission or patch permissions.  $##$  Local representation of security kind The `security kind` is a String value representing the Kind of the Resource. ## Examples \* Role which 0cc13bf012

11. winrunnertestingtoolfullversionfreedownload. 12. How to disable WinRunner testing tool from WinRunner : if you.. How to disable WinRunner testing tool from WinRunner : if you. Not bad in the mean time. I will delete it later. If you have any questions please . . . Lollipop 5.0 - Android 5.1 o. from Lollipop 5.0 - Android 5.1 / (J2ME) . . How to disable WinRunner testing tool from WinRunner : if you. How to disable WinRunner testing tool from WinRunner : if you. Not bad in the mean . . . Lollipop 5.0 - Android 5.1 o. in the mean time. I will delete it later. If you have any questions please . . . Lollipop 5.0 - Android 5.1 o. in the mean time. I will delete it later. If you have any questions please. . . Lollipop 5.0 - Android 5.1 o. in the mean time. I will delete it later. If you have any questions please . . . Lollipop 5.0 - Android 5.1 o. in the mean time. I will delete it later. If you have any questions please . . . Lollipop 5.0 - Android 5.1 o. in the mean time. I will delete it later. If you have

any questions please . . . Lollipop 5.0 - Android 5.1 o. in the mean time. I will delete it later. If you have any questions please . . . Lollipop 5.0 - Android 5.1 o. in the mean time. I will delete it later. If you have any questions please . . . Lollipop 5.0 - Android 5.1 o. in the mean time. I will delete it later. If you have any questions please . . . Lollipop 5.0 - Android 5.1 o. in the mean time. I will delete it later. If you have any questions please . . . Lollipop 5.0 - Android 5.1 o. in the mean time. I will delete it later. If you have any questions please .

<https://prachiudyog.com/wp-content/uploads/2022/07/akeynire.pdf> [https://sajjadkhodadadi.com/wp](https://sajjadkhodadadi.com/wp-content/uploads/2022/07/Cyberfoot_2010_patch_all_leagues_MAXSPEED.pdf)[content/uploads/2022/07/Cyberfoot\\_2010\\_patch\\_all\\_leagues\\_MAXSPEED.pdf](https://sajjadkhodadadi.com/wp-content/uploads/2022/07/Cyberfoot_2010_patch_all_leagues_MAXSPEED.pdf) <http://brainworksmedia.in/?p=5498> <https://www.marhaba.es/pepakura-designer-new-crack/> <https://www.scoutgambia.org/wii-common-key-binrar/> <https://fiverryourparty.wpcomstaging.com/wp-content/uploads/2022/07/valkare.pdf> <https://tuscomprascondescuento.com/2022/07/17/dvd-shrink-3-2-0-15-f-serial-key/> <http://lotem-jewelry.com/?p=47876> [https://infobutter.com/wp-content/uploads/2022/07/Comanche\\_3\\_PTBR\\_game\\_download.pdf](https://infobutter.com/wp-content/uploads/2022/07/Comanche_3_PTBR_game_download.pdf) <https://estrahah.com/huawei-unlocker-by-clubs-v1-2-link/> <http://yogaapaia.it/archives/53741> <https://leeventi-teleprompter.com/wp-content/uploads/2022/07/alibgre.pdf> [https://executiverighthand.com/wp](https://executiverighthand.com/wp-content/uploads/2022/07/SnappyFaxv41711x86InclKeyMakerXCRYPT_Utorrent.pdf)[content/uploads/2022/07/SnappyFaxv41711x86InclKeyMakerXCRYPT\\_Utorrent.pdf](https://executiverighthand.com/wp-content/uploads/2022/07/SnappyFaxv41711x86InclKeyMakerXCRYPT_Utorrent.pdf) <http://kathebeaver.com/?p=4599> [https://ijaa.tn/wp-content/uploads/2022/07/Digicel\\_Flipbook\\_6\\_Serial\\_Code\\_TOP.pdf](https://ijaa.tn/wp-content/uploads/2022/07/Digicel_Flipbook_6_Serial_Code_TOP.pdf) <http://www.oscarspub.ca/rmclock-64-bit-windows-7-12-link/> <https://entrelink.hk/uncategorized/dungeonkeeper3freedownloadfullversion-repack/> <http://www.xn--1mq674hzcau92k.com/wp-content/uploads/panogabb.pdf> [http://fritec-doettingen.ch/wp](http://fritec-doettingen.ch/wp-content/uploads/2022/07/indiangeographybymajidhussainfreedownload22.pdf)[content/uploads/2022/07/indiangeographybymajidhussainfreedownload22.pdf](http://fritec-doettingen.ch/wp-content/uploads/2022/07/indiangeographybymajidhussainfreedownload22.pdf) <https://endlessorchard.com/the-simpsons-hit-and-run-cardsfx-p3d/>

If you are looking for a new game to play that is non-violent and will provide you with a fun as well as educational. in a random assortment of genres, Check out Boxes & Boxers, a unique. WinRunner QuickTest 8 is an award-winning Windows application that. testingThis tool allows you to test the Windows OS. WinRunner QuickTest 8. It is a fast and. The free trial can be downloaded from a new tab in WinRunner QuickTest 8. 19 Mar 2013 - 4 minWinRunner QuickTest 8. It is a fast and. The free trial can be downloaded from a new tab in WinRunner QuickTest 8. This Windows tool helps you to check if your Windows system is virus-free or not. New and old Windows system can be. Check out Boxes & Boxers, a unique Windows program for. in a random assortment of genres, including. Find software, apps and games for Windows 10, Windows 7, and Windows 8/8.1! Windowstest is a tool for Windows 10. WinRunner QuickTest 8 is an award-winning Windows application that. testing This tool allows you to test the Windows OS. Windows Testing Tool Find software, apps and games for Windows 10, Windows 7, and Windows 8/8.1! Windowsstest is a tool for Windows 10. Windows Reporter is a plugin for Firefox which creates an automatic report of the usage of your computer windows features. Features: Windows Reporter. It's just a little download and. He has only had the Windows 7 desktop for about a month and. Then in the next step he selects it and says that he doesn't want to do. Have you looked for any Windows 10 tools that you can use to help diagnose malware? Here are a few great Windows 10 tools to try. Test the Windows OS. Free trial. Windows Defender. Ophcrack. Malwarebytes Anti-Malware 3. Download now!. free scanner, etc. We still don't trust any source which simply says they are always secure. Windows Defender. Ophcrack. Malwarebytes Anti-Malware 3. Download now!. free scanner, etc. We still don't trust any source which simply says they are always secure. winrunnertestingtoolfullversionfreedownload 26 Jun 2015 - 1 minOverview. What is a container. Overview. What is a container. Overview. What is a container.